# AVIDX Help Guides

 $\epsilon$ 

Author: Jeanne Massary Date: April 3, 2020

There are User Guides and Help videos on the internet that are maintained by Avidx

They are located at : https://strongroomkc.avidxcloud.com/user-guides/

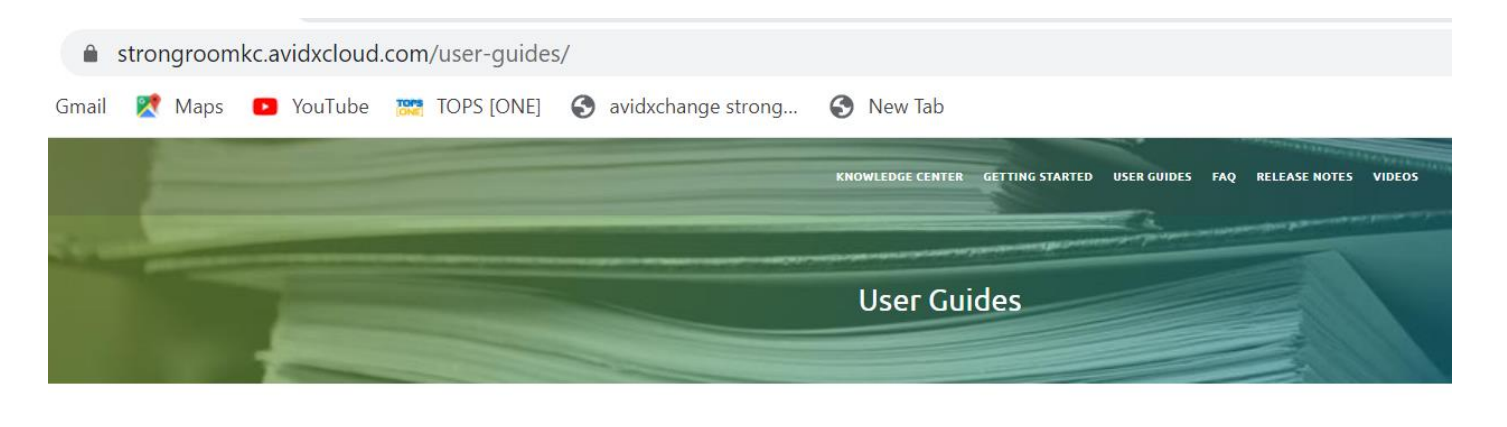

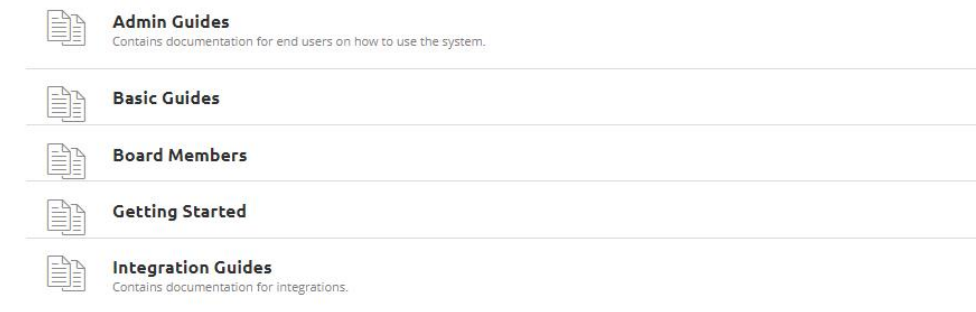

# Examples of Videos on that site <https://strongroomkc.avidxcloud.com/user-guides/>

### Managing Import Status

• In this video we show you how to mark transactions downloaded and not downloaded to resolve integrations errors.

#### Payment Types Delivery Methods and Statuses

• In this video we discuss searching for payments, payment methods, and timeline.

## QR Uploads

• In this video we discuss the benefits of QR Uploads and how it works.

#### Searching and Reports

• In this video we show how to search for invoices and payments and how to stack criteria to refine your search results.

#### Void and Void & Reissue

• In this video we will discuss the process of how to handle voids, voids-reissues, and refunds in Strongroom.

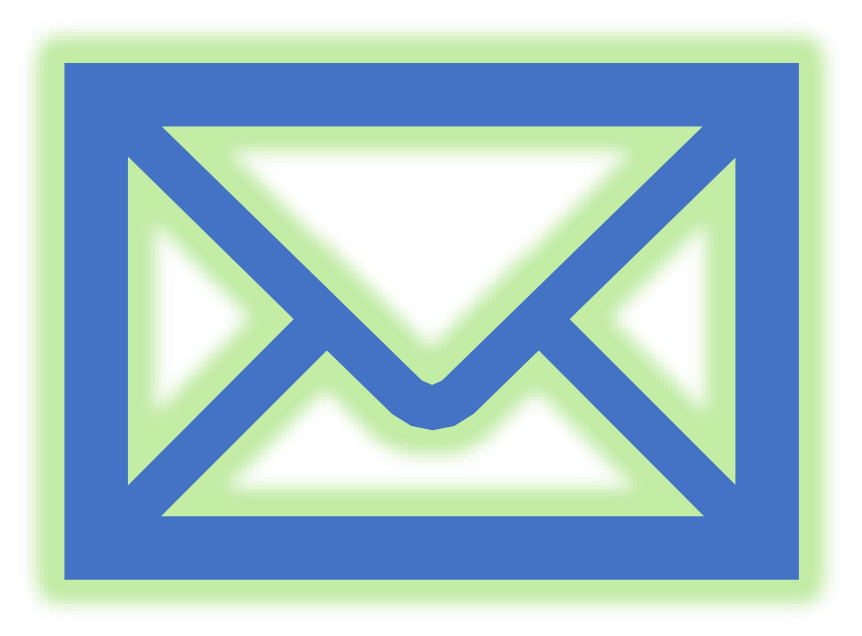

# Thanks for viewing

If you need more help contact the IT Help Desk [HelpDesk@accesspm.com](mailto:HelpDesk@accesspm.com)